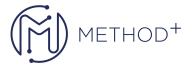

## S Oracle Audit Vault and Database Firewall Install & Configure

In the Oracle Audit Vault and Database Firewall: Install & Configure course, students will learn how to deploy Oracle Audit Vault and Database Firewall.

## Objectives

- Install, configure, and manage the Audit Vault Server.
- Deploy the Audit Vault Agent.
- Describe Database Firewall Networking.
- Install, deploy, and manage a Database Firewall.
- Install and enable Host Monitoring.

## **Topics**

- Introduction to Oracle Audit Vault and Database Firewall
- Planning the Oracle Audit Vault and Database Firewall Implementation
- Installing the Audit Vault Server
- Configuring the Audit Vault Server
- Configuring Oracle AVDF and Deploying the Audit Vault Agent
- Networking and Oracle AVDF
- Installing a Database Firewall
- Configuring Oracle AVDF and Deploying Database Firewall
- Using Host Monitoring
- Configuring High Availability
- Creating Custom Collection Plug-ins
- Managing the Audit Vault Server
- Managing the Database Firewall
- Overview of the Auditing and Reporting Features

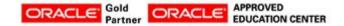